# **Hemodialysis (HEMO) Study**

## **Database Availability**

*Updated: November 28, 2006*

# **1. Introduction**

The Hemodialysis (HEMO) Study is a multi-center, prospective, randomized, 2 x 2 factorial clinical trial designed to evaluate the efficacy of the dose of dialysis delivered (standard v high) and dialysis membrane flux (low versus high) in reducing the morbidity and mortality of patients.

The purpose of this document is to explain details about the available options for users to obtain the data sets included in the HEMO database. Data can be obtained as an ORACLE dump file, as Comma Separated Values files, or as SAS files.

# **2. Database Details**

RTI International currently hosts an ORACLE 9i Database with the HEMO clinical trial data. Details about this database follow.

### *Database Size*

RTI's HEMO ORACLE database size is approximately: 1,230 MB.

### *Tablespace*

This database requires a table space with the following properties:

Table space name: USERS pctfree: 10 initrans 1 maxtrans 255 storage: initial 2080K minextents 1 maxextents unlimited

### *Tables*

The HEMO database contains 48 tables. Table names and descriptions are shown on Exhibit 1.

### **Exhibit 1: HEMO Tables**

## **3. Data export options**

## *3.1 ORACLE "dump" file*

Oracle provides the Export/Import utility combination for data transfer. An Export "dump" file is in binary format; it is not editable, but can be used with a text editor to view portions of this file. The dump file contains data, as well as all the DDL commands to re-create the data dictionary. Editing the export dump file will lose some binary information, making the file unusable.

For the most part, export dump files are not specific to a version of Oracle. Dump files also are not Operating System specific; as a result, the Export/Import utilities can be used to transfer data between databases on different platforms.

The Export/Import utilities can be used to move information as follows:

- Between databases on the same version of Oracle
- Between databases on different versions of Oracle
- Between databases on different operating system platforms
- From one schema to another schema
- From one tablespace to another tablespace
- In the entire database

The "dump" file for the HEMO database is 115,576,832 bytes (110 MB) in size.

Users can obtain this dump file from RTI International and they can import data into their ORACLE database, by following these steps:

- Create ORACLE database
- Create tablespace "USERS"
- Create schemas users
- Grant any of the users these privileges:
	- Select any Dictionary
	- Unlimited tablespace
- Use import/export utilities to import "dump" file

### *3.2 Comma Separated Values Files*

The comma-separated values (or CSV) [file format](http://en.wikipedia.org/wiki/File_format) is a [delimited](http://en.wikipedia.org/wiki/Delimited) data format that has [fields](http://en.wikipedia.org/wiki/Field_%28computer_science%29) separated by the [comma](http://en.wikipedia.org/wiki/Comma) [character](http://en.wikipedia.org/wiki/Grapheme) and [records](http://en.wikipedia.org/wiki/Row_%28database%29) separated by [newlines.](http://en.wikipedia.org/wiki/Newline) Fields that contain a comma, newline, or [double quote](http://en.wikipedia.org/wiki/Double_quote) character, or which start or end with whitespace that is to be preserved, must be enclosed in double quotes. However, if a line contains a single entry which is the empty string, it may be enclosed in double quotes. If a field's value contains a double quote character it is [escaped](http://en.wikipedia.org/wiki/Escape_character) by placing another double quote character next to it. The CSV file format does not require a specific [character](http://en.wikipedia.org/wiki/Character_encoding)  [encoding,](http://en.wikipedia.org/wiki/Character_encoding) [byte order,](http://en.wikipedia.org/wiki/Byte_order) or line terminator format.

CSV is one implementation of the [Delimiter-separated values](http://en.wikipedia.org/wiki/Delimiter-separated_values) file format, which can use any character as the delimiter. Many applications in fact allow .csv-named files to use any delimiter character. However CSV differs from other delimiter separated file formats in using a " [\(double quote\)](http://en.wikipedia.org/wiki/Double_quote) character around fields that contain reserved characters (such as commas or [newlines\)](http://en.wikipedia.org/wiki/Newline). Most other delimiter formats either use an [escape character](http://en.wikipedia.org/wiki/Escape_character) such as a [backslash,](http://en.wikipedia.org/wiki/Backslash) or have no support for reserved characters.

RTI has created CSV files for all ORACLE tables in the HEMO database. There is one CSV file for each ORACLE table. Some CSV file sizes are as small as 700 bytes and others as large as 20,000,000 bytes, depending on the records contained on each table.

## *3.3 SAS Dataset files*

The SAS7BDAT file format is a proprietary SAS file format. It is the file extension for the SAS system data set file.

### **SAS 9 File Format**

In order to provide longer file names and variable names, the file format used in SAS 7 and 8 is different from the file format used in SAS 6. For SAS 9, the file format is basically the same as in SAS 7 and 8. The Base SAS engine is the same engine, except that for SAS 9, longer format names can be defined and used. Longer format names in SAS 7 or 8 can not be used.

SAS files created with SAS 7 and 8 are compatible with SAS 9. However, a SAS file that is created with a 32-bit version of SAS has a different data representation than a SAS file from a 64-bit version of SAS. The data representation is the format in which data is represented on a computer architecture or in an operating environment. Therefore, if you have SAS files that were created on a 32-bit version of SAS and you have upgraded to a 64-bit version of SAS, you will have processing limitations due to the different data representation.

#### **SAS 9 Filename Extensions**

Because SAS needs to distinguish among the different file types and versions, SAS automatically assigns a specific extension to each file when the file is created. For example, in order to distinguish SAS 7 and 8 files from SAS 6 files, the extensions are different. For SAS 9, the file extensions are the same as the file extensions in SAS 7 and 8. The following table lists the file extensions for a SAS data file (SAS data set with member type DATA) in SAS 6, 7, 8, and 9 for different operating environments:

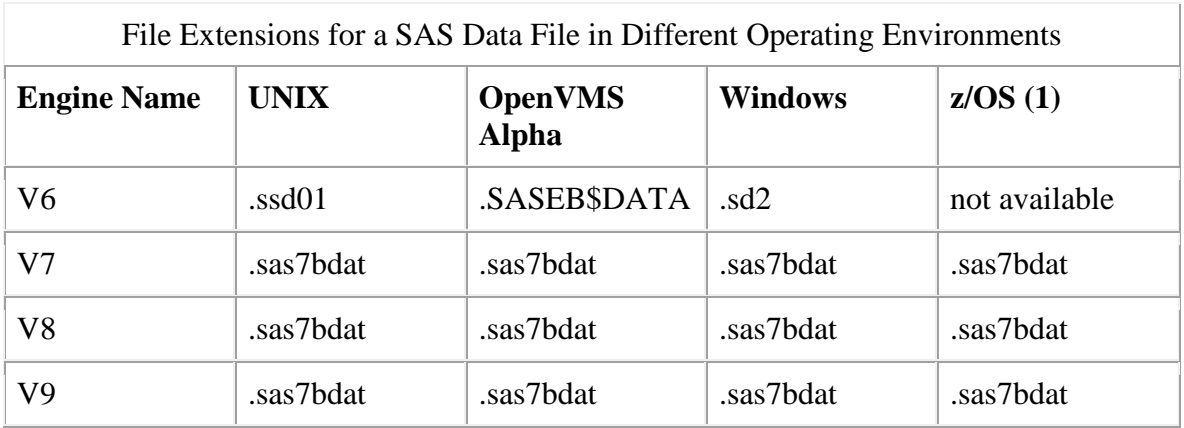

(1): applies to SAS data sets that reside in the hierarchical file system of UNIX System Services. Source:

<http://post.queensu.ca:8080/SASDoc/getDoc/en/lrcon.hlp/a001331051.htm>

RTI has created SAS files for all ORACLE tables in the HEMO database. There is one SAS file for each ORACLE table.